# **ORIENTATION** DOCUMENT FOR THE MASTER DATA SCIENCE

Made by the student representatives

In this document you will find information on the master program structure and additional information on living in Salzburg which may be important for you

> For help: Contact the StV stv.datacience@oeh-salzburg.at

We, as student's representatives, want to welcome you to the University of Salzburg! We compiled this document to condense all important information on starting your studies here. You can, for example, find information on the program structure and how to sign in for lectures and exams. If you have any questions on how studying in Salzburg works, this document should be able to help you out.

If you still have questions about things that are not answered here, please do not hesitate to contact us, the StV! This email address is the best option to contact us:

#### **[stv.datacience@oeh-salzburg.at](mailto:stv.datacience@oeh-salzburg.at)**

Additionally, we also have a WhatsApp group with other master students for you to join if you want. In this group you will also find our private telephone numbers to contact us directly, or you can also ask your questions to the group:

**https://chat.whatsapp.com/EZMeF7FgAkuDdGGz9SH18p**

Best greetings and looking forward to meeting you in person! Gabi, David, Marvin, Marie, Julian, and Jake from the StV

## Content

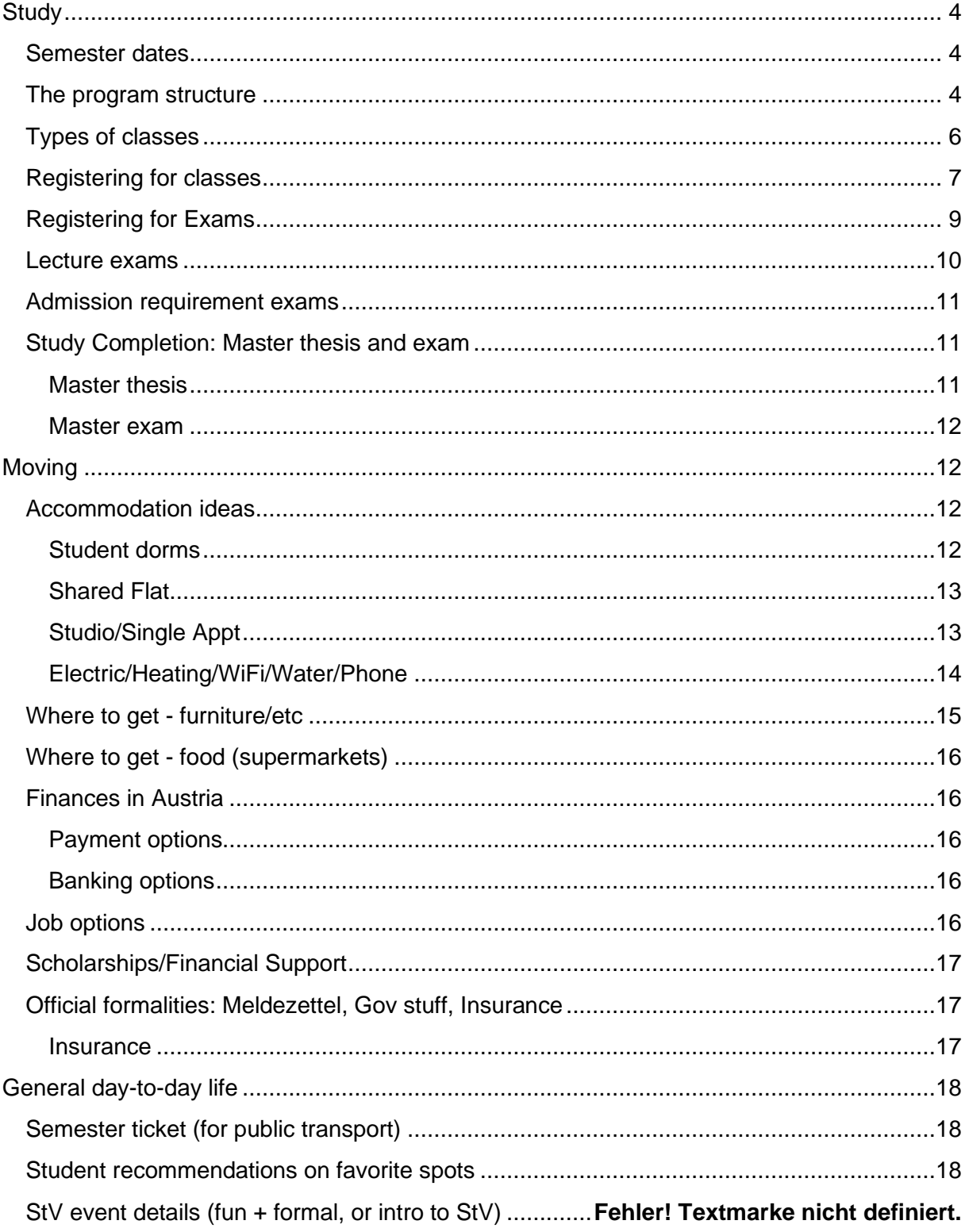

# <span id="page-3-0"></span>**Study**

## <span id="page-3-1"></span>Semester dates

Information on when the semester starts and ends can be found here: Important dates and deadlines - [Paris Lodron Universität Salzburg \(plus.ac.at\)](https://www.plus.ac.at/studium/important-dates-and-deadlines/?lang=en)

## <span id="page-3-2"></span>The program structure

This is the official website of the university regarding whole master's program: <https://datascience.plus.ac.at/>

Regarding the structure its best to have a look in the Curriculum, linked at the official website of the uni: Data Science - [Paris Lodron Universität Salzburg:](https://www.plus.ac.at/studium/studienangebot/masterstudien/data-science/) <https://www.plus.ac.at/studium/studienangebot/masterstudien/data-science/?lang=en>

In short: There will be 12 ECTS points ("credits") the Bridge Module, 39 credits in compulsory "core" modules, 30 credits in 3 out of 7 elective modules (7 options, you'll have to choose 3), 12 credits in free elective courses (these can be done in other recognized tertiary institutions) and 3 credits for the Compulsory Internship, as well as 20 credits from your master's theses and 4 for your master's exam, which makes for a total of 120 credits in 4 semesters.

*We recommend highly for you to diligently read the curriculum at least once before you start your master's program. This will answer a lot of early questions and will help you plan the entire 4 semesters.*

Now we'll switch to PLUSonline, this is the platform you'll use for everything from selecting courses and accessing your email to signing up for exams and getting your grades.

[https://online.uni-salzburg.at/plus\\_online/ee/ui/ca2/app/desktop/#/home?\\$ctx=lang=en](https://online.uni-salzburg.at/plus_online/ee/ui/ca2/app/desktop/#/home?$ctx=lang=en)

To see your required classes for the master you'll first need to scroll down and select "My studies".

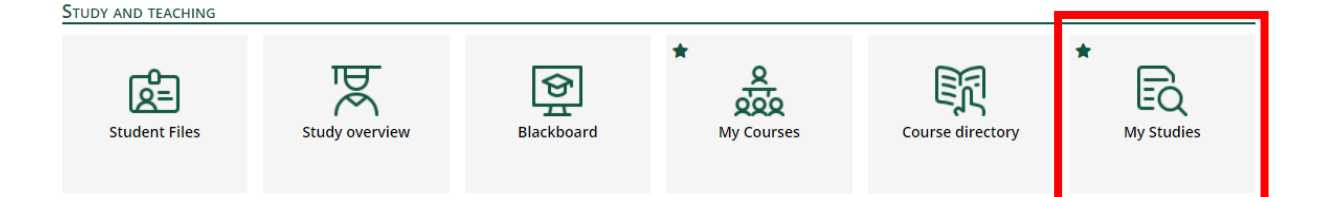

Here you'll see all the available modules:

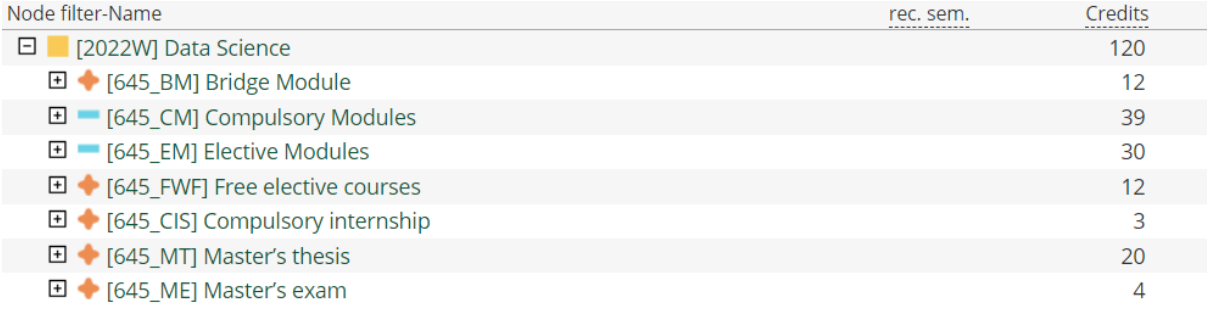

With clicking on each node, you'll see all courses of that module. From the first node, the "Bridge Module", you must choose courses of 12 credits in total. It would be wise to choose mathematical courses if you have a computer science background, or computer science courses if you have a mathematics background. If none of these apply to you, make sure to strike a balance between the two. You will have to take "Introduction to Data Science", and propose your "course map" (i.e., the courses you intend to take to achieve the remaining 11 credits) to the curriculum committee (send an email to Prof. Bathke beforehand!).

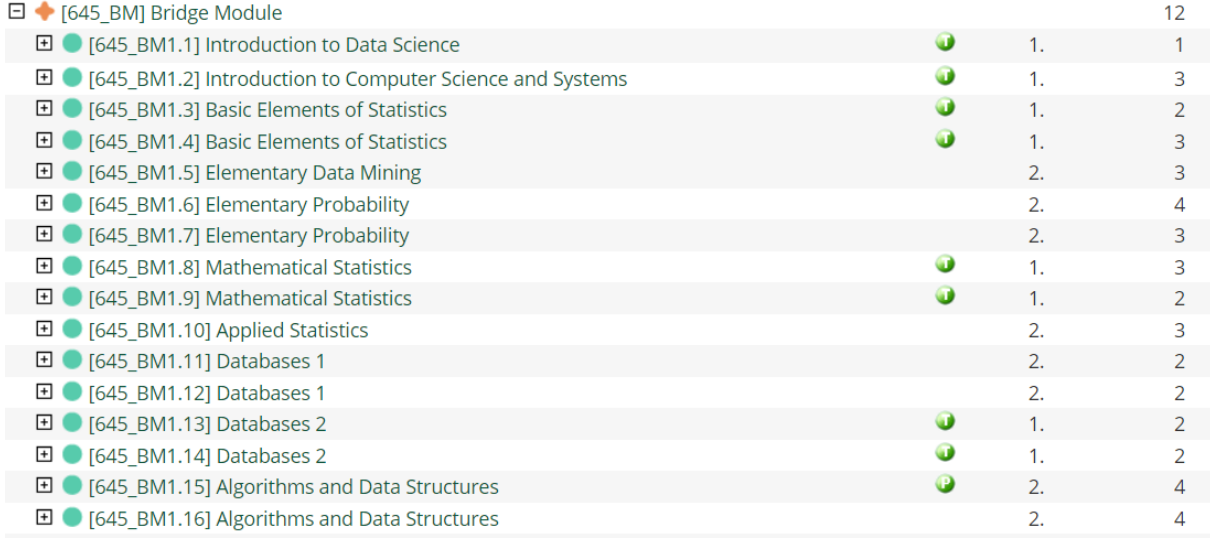

The mandatory lectures are found within the node Compulsory Modules. With clicking on each node, you'll see all courses of that module. With these, it is rather simple: you will have to take all courses in the modules CM1 to CM4 for your degree.

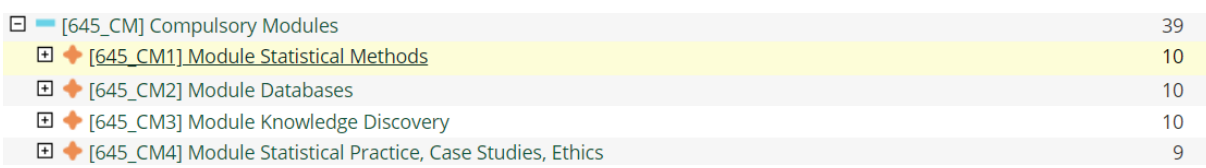

In the node "Elective modules" you can choose between 7 modules:

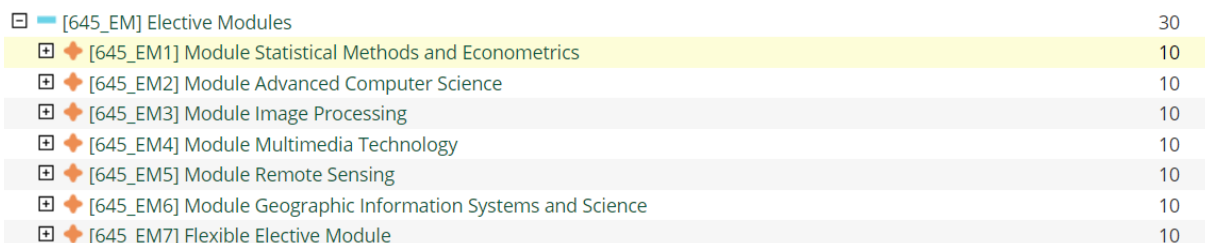

From these 7 **modules** you need to **choose 3**. In **each** of the modules you need **10 ECTS** (so **30 credits in total**) and you can choose between different lectures, which show up if you click on the module-name.

*Important note: One of the 7 modules (EM 7, "Flexible Elective Module") may consist of thematically coherent courses of your choice, amounting to at least 10 credits. Your proposed module needs to be submitted to the Data Science curricular committee (Prof. Bathke) for evaluation and possible acceptance six weeks ahead of enrollment into the courses, along with a proposed title and course map.*

In "**Free elective Courses**" you need **12 ECTS**. Here you can choose from all lectures which are available at the university, even from other departments. These are free choice courses, which means you are free to choose whatever piques your interest, but you are, of course, also able to choose lectures from within the curriculum which you did not take for other modules. There are also language courses available which can be used for these free choice credits.

## <span id="page-5-0"></span>Types of classes

- **1.** *VO / L:* Normal lecture. Typically written (in rare cases oral) exam in the end. Usually, it is **not mandatory** to visit the lecture.
- **2.** *VU:* Lecture with practical part. The practical part can be for example calculations/exercises during the lecture. Usually, it is **not mandatory** to visit the lecture.
- **3.** *UV:* Exercise course with lecture. Usually, it is **mandatory** to visit the lecture, but therefore there is often no exam, just exercises, presentations etc.
- **4.** *UE / P:* Exercise course. Typically, calculations or other exercises regarding the lecture topics. Usually, it is **mandatory to visit the lecture**, but there often is no exam, just exercises, presentations etc.
- **5.** *SE:* Seminar. Attendance is typically **mandatory**, therefore no exam.
- **6.** *PS:* Proseminars stand between exercises and seminars and contain elements of both: practicing the application of data science skills is combined with discussion and reflection on scientific themes. Proseminars carry **mandatory attendance**.

## <span id="page-6-0"></span>Registering for classes

The easiest way to register for classes:

● Go to "My Studies" like shown in **Fehler! Verweisquelle konnte nicht gefunden werden.** . Then select semester plan in the top left corner:

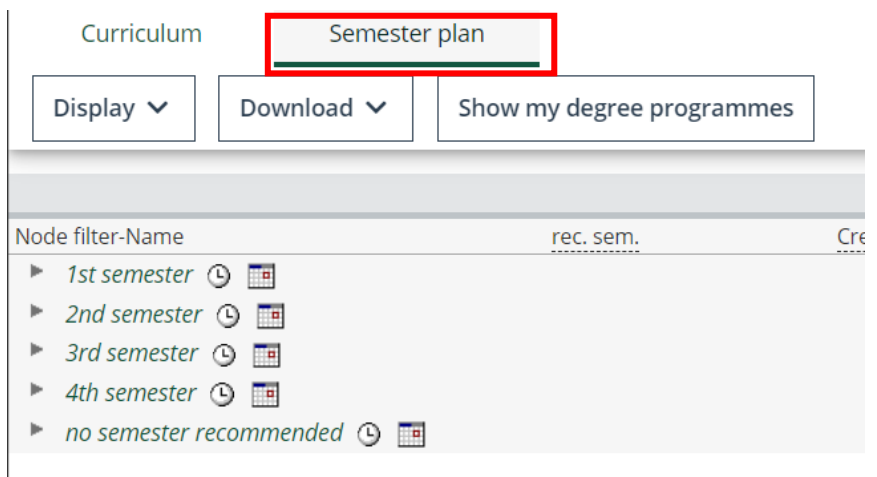

● Now you should see which lecture is recommended for which semester:

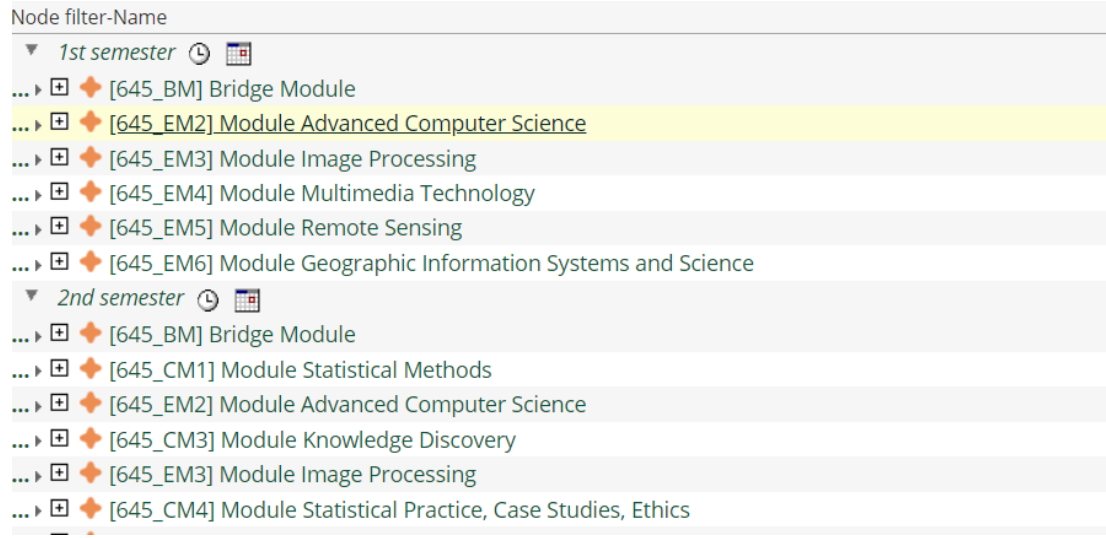

 $\rightarrow$  You should know that "odd semesters" (1, 3) always refer to winter semesters (starting in October) and "even semesters" (2, 4) always refer to summer semesters (starting in March). If you start the master's program in a summer term, you will have to begin with the lectures of  $2^{nd}$  semester. This should not be a problem, as the lectures do not really build on each other – unless explicitly stated otherwise in the course description. This means you can start with the Modules found in the 2nd Semester and do the 1<sup>st</sup> Semester afterwards.

● When you open the path for one course and see this small green arrow, the course is open for registration:

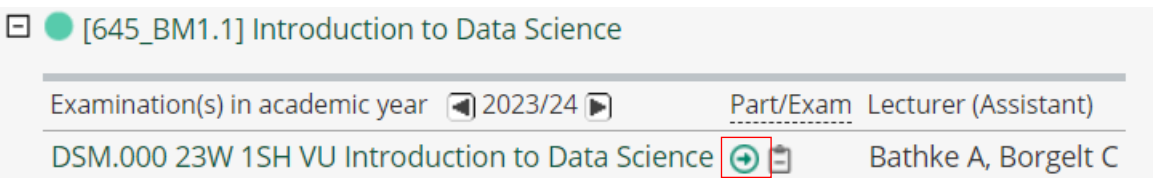

(You can also see the availability on the first (T) on the right. The second (T) with the checkmark will show up if you have already registered for the class.)

• Clicking on the arrow should get you to a page looking like this:

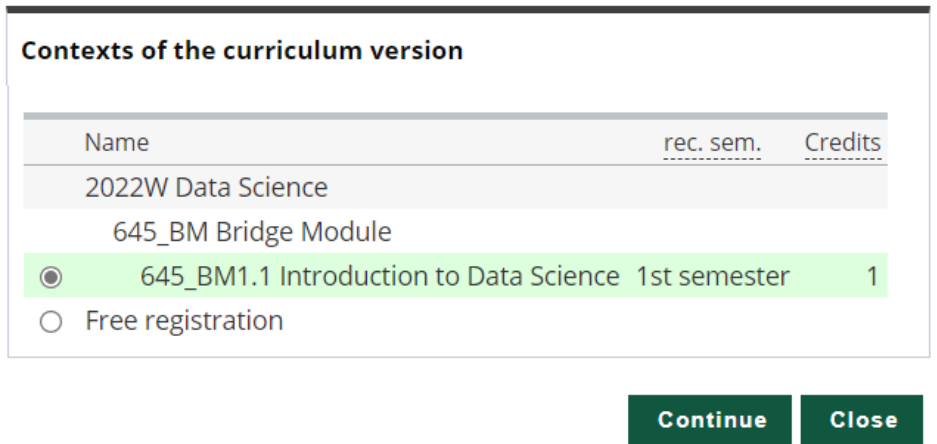

 $\rightarrow$  here you must choose for which module you want to do the lecture. In this example you could decide if you want to do it as a part of the bridge module or as a free elective (Free registration).

● By clicking on continue you will come to the last step:

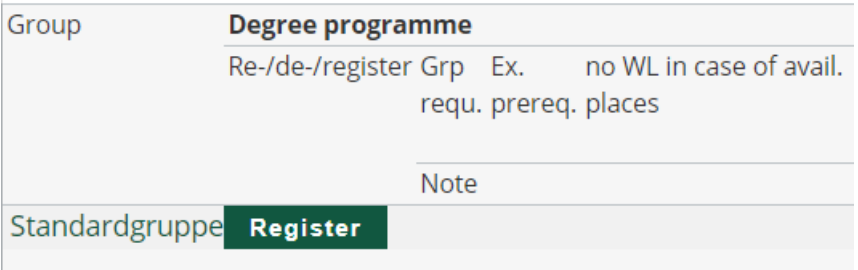

 $\rightarrow$  now you can choose a group and click on "register" (For most courses there is only one group. In rare cases you can choose for example between two different days of the week or times in a day.)

For free electives you can not only do the lectures you find in the semester plan, but almost every course you find at the University of Salzburg. Therefore, you can go to "course directory" on your main page and look if you find something you're interested in.

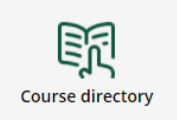

For example: if you are non-native German speaking you can take German courses within these free electives. (Other language courses are also available.) Which ones and information on registration can be found here:

<https://www.plus.ac.at/language-centre/?lang=en>

One or two weeks before the beginning of the new semester you will also get an email from the "Sprachenzentrum" (= language center) about the registration deadlines for language courses, German including.

## <span id="page-8-0"></span>Registering for Exams

At first you go to "Achievements and Examinations", there you click on "(De)Registration for Exams":

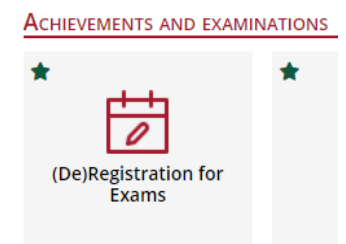

Then you select "All exams" at the top left and select "Master's Programme ..." at the Curriculum:

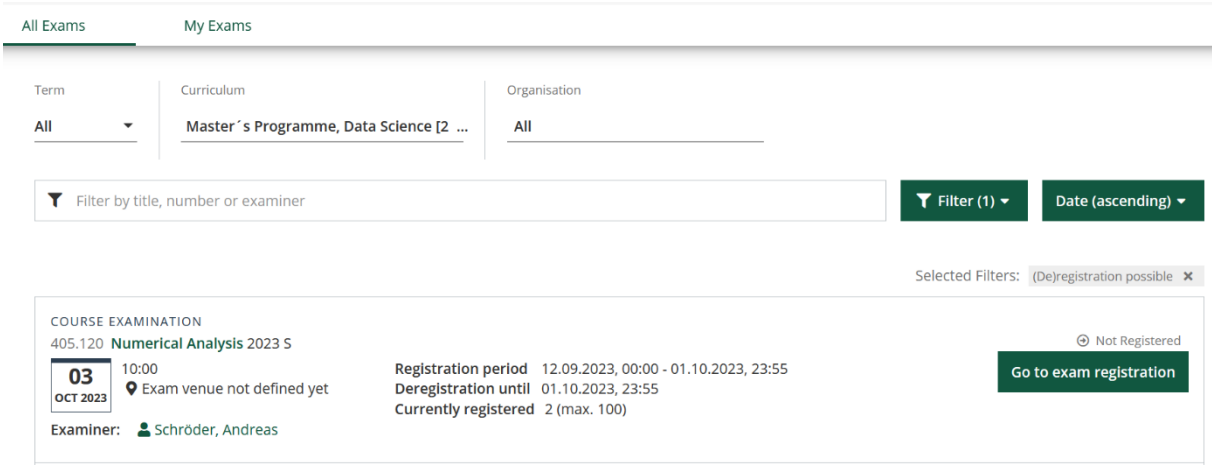

Then you see all exams for your program – here that would be "Numerical Analysis". When clicking on "Go to exam registration" the following window opens:

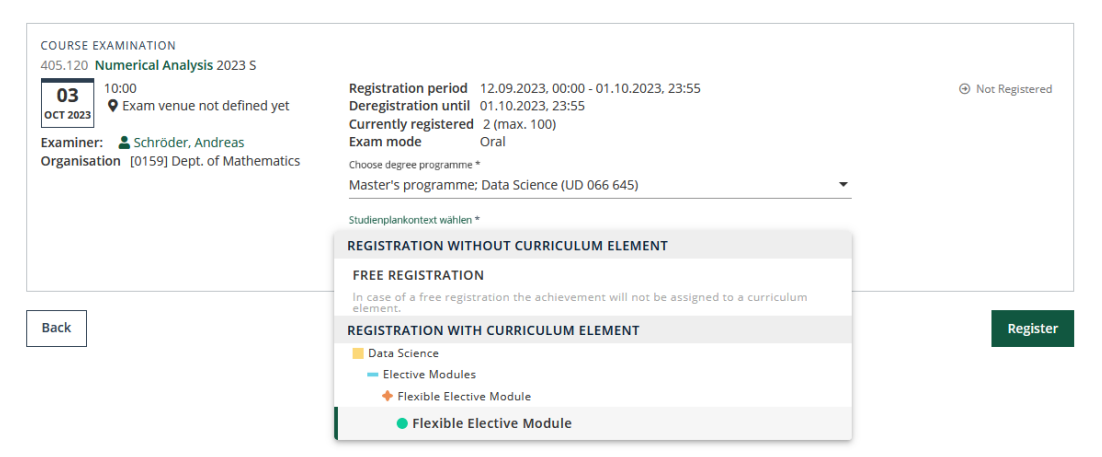

Here you need to select the curriculum context. For classes in modules (e.g., "Introduction to Data Science" in the Bridge module) you select the option with the blue dot at the bottom. In this image, that would be the "Flexible Electives" module EM7.

If you register for an optional course (needed for the 12 ECTS of free choice) you click on "free registration". Finally, you finish the registration with the button "Register".

### <span id="page-9-0"></span>Lecture exams

For each exam you have *3 possible attempts* to pass the written exam, and then one possible oral examination (board exam). Therefore, you can fail each exam three times, but then you need to pass the board exam. Should you fail the board exam, there is no further possibility, and you are not allowed to continue your study.

Per semester, lecturers are technically required to offer 3 examination dates. An example for the winter term: one exam is typically held at the end of January/beginning of February (i.e., right after the end of the lecture), one in March and the last one in April or when most of the candidates can attend (quite flexible most of the time).

For the summer term: first one at the end of June/beginning of July, next in August and the last one September/October.

Should you fail in an exam in your first semester, and you'd like to not take it again in that semester, you typically will have to wait a full year to get another try since a lot of courses are only offered in either the summer or the winter term. Should this happen to you, and you do not want to wait for a full year, try contacting the prof for this course and work it out with them.

## <span id="page-10-0"></span>Admission requirement exams

Depending on the subject of the degree with which you applied for the Data Science program, you will have to take certain courses required for your admission. The same rules apply to these as to standard exams, with the caveat that you will have to have them completed within one year of starting your studies. Some of the corresponding lectures will be in German, but the lecturers will always find a fair way for you to study for these exams.

It can be quite flexible to set up the dates, some exams will have multiple, especially if a lot of people take the course. For some exams, it may be possible to email the professor(s) and set a date/time together for yourself or a small group of people.

## <span id="page-10-1"></span>Study Completion: Master thesis and exam

We have compiled a guide on how to complete your studies, you can find it [here.](https://www.oeh-salzburg.at/wp-content/uploads/ds_study_completion_guide.pdf) Generally, you will need to finish all courses, your thesis and the master's exam.

#### <span id="page-10-2"></span>Master thesis

To start your master thesis, you first need a supervisor and a topic. Either you choose a topic yourself and find a professor who will supervise you, or you choose a professor and ask them for possible topics (which is usually the easier way to get a topic).

After finding your professor and topic, you must register your thesis in PAAV which is a platform on PLUSonline. First, you will have to fill in all the information (Title, supervisor...) and then it must be approved by the dean. After that you can start working on your thesis.

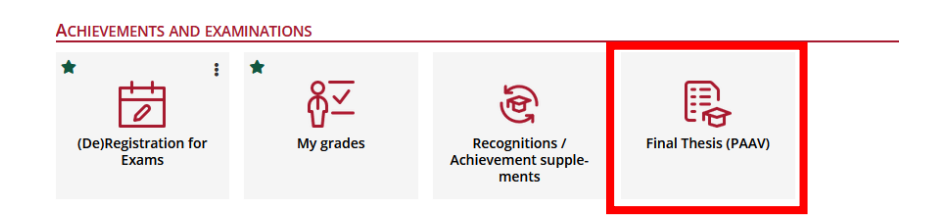

*The writing process of your thesis and the corresponding work is entirely your own responsibility. Do not expect your supervisor to check in on you or guide you through it. It is common for students to be proactive in their planning, so suggest dates for meeting up with your supervisor(s), make sure you get feedback and guidance as you need it and communicate with your supervisor(s) often.*

After finishing the writing of your master thesis, you upload it onto PAAV. But to do so you first upload the dates of the meetings with your supervisor and some information about what you discussed (you don't have to mention all the meetings but some important ones). Then you can upload your master thesis (in .pdf form) and additionally your abstract. Note that there is a limitation of the number of characters you can use for your abstract.

After uploading everything, submit it to your supervisor, who will start a program which checks for plagiarism. If you cite your sources correctly (if in doubt, ask you supervisor!) and write your thesis yourself, this is not going to be a problem. The, they will release your thesis for submission, and you can print your thesis. Our university has its own printcenter [\(https://www.plus.ac.at/wirtschaftsabteilung/printcenter-3/\)](https://www.plus.ac.at/wirtschaftsabteilung/printcenter-3/) which you can reach by Email: [printcenter@sbg.ac.at.](mailto:printcenter@sbg.ac.at) They will need the following information:

- 1) number of printed master thesis (you must submit 3 copies)
- 2) type of thesis (master thesis)
- 3) double-sided/single-sided printing
- 4) color (blue, red, black) of the cover
- 5) type of the cover (for you, always hardcover)

If problems come up during this process, you can always contact us.

#### <span id="page-11-0"></span>Master exam

The process of planning your Master exam can take quite a lot of time and energy to organize, as you will mostly have to do everything yourself. Find more information on this in our study completion guide:

[https://www.oeh-salzburg.at/wp-content/uploads/ds\\_study\\_completion\\_guide.pdf](https://www.oeh-salzburg.at/wp-content/uploads/ds_study_completion_guide.pdf)

As a general information, you will have to present your thesis, and afterwards you will be examined in the field of your thesis and then in the content of another lecture that you took.

## <span id="page-11-1"></span>Moving

## <span id="page-11-2"></span>Accommodation ideas

General: You will have to register your chosen accommodation with the government. <https://www.stadt-salzburg.at/registration-office-meldeservice-in-english/>

#### <span id="page-11-3"></span>Student dorms

A room/ shared room/ mini-appt in a building with other students, operated by an organization.

- This one is next to the Uni: [https://www.techno-z.at](https://www.techno-z.at/)
- Here's a list of others throughout Salzburg (check location! Some are a little bit further from the Uni than others): [https://studentenheim.at](https://studentenheim.at/)
	- You can apply to multiple on this site
- Typical price 400-600 Euro per month **(from what I've seen/heard)**
- Student room or apartment: bathroom/kitchen can be included or not depending on the company, location, etc.
- Also, the options for the duration of your stay depend on location and company and can be semester or year-round. Check the contract thoroughly once you are in contact with the student housing company.
- It is generally a good idea to apply early (for fall, in the spring or early summer -> for spring, in the fall or early winter) since student housing is scarce.
- There can be a waiting list too and a room can open at any time. Check emails regularly!
- Will be furnished and are meant for students so revolves around the academic year more in contracts.
- Advantages: everything included (furniture, amenities), therefore cheaper, close to other students
- Disadvantages: less individual modification of rooms, can have shared bathrooms/kitchens, cannot control who you live with, might end up on waiting list

#### <span id="page-12-0"></span>Shared Flat

- Living with other people in a large apartment with a private room and shared bathrooms/kitchen
- Can find such options on willhaben.at or wg-gesucht.de, or these OH (Austrian student government) ads:<https://boersen.oeh-salzburg.at/boersen/wohnungsboerse/>
- For these listing type ads, watch out for scams! Get a signed contract and meet the people, get the keys only directly and when moving in (not per mail); do not pay before moving in and everything is signed
- Typical price 300-400 Euro per month **(This is an estimate, will probably be higher now)**
- Advantages: can get to know more people, more option to select flat mates, shared common costs and overall cheaper room
- Disadvantages: cannot modify everything in room/ common spaces, flat mate dynamics and living with people with schedules/ personalities that work for you can take a bit of time and talking to the potential flat mates to find something that suits you, may be hard to find if you are not (physically) in Salzburg yet, language barriers

#### <span id="page-12-1"></span>Studio/Single Appt

- Renting your own appt or studio (one-room appt)
- Usually on willhaben.at from individual landlords, the ÖH link above, even some on WG-Gesucht, can be on some other sites from agencies too but those usually have fees for the agents
- Also watch out for scams as above!
- According to Austrian law, the possible contracts are: unlimited (cancel anytime) or regular (must be taken for 3 years, but after 1 year there is the option to cancel anytime: so min 1 year - max 3 years contract)
- More Austrian law on renting protections, accessible to everyone: short summary: [https://www.oesterreich.gv.at/themen/bauen\\_wohnen\\_und\\_umwelt/wohnen/3/Seite.21](https://www.oesterreich.gv.at/themen/bauen_wohnen_und_umwelt/wohnen/3/Seite.210215.html) [0215.html](https://www.oesterreich.gv.at/themen/bauen_wohnen_und_umwelt/wohnen/3/Seite.210215.html)
- Full MVG (use translation websites if you need to): [https://www.ris.bka.gv.at/GeltendeFassung.wxe?Abfrage=Bundesnormen&Gesetzesnu](https://www.ris.bka.gv.at/GeltendeFassung.wxe?Abfrage=Bundesnormen&Gesetzesnummer=10002531) [mmer=10002531](https://www.ris.bka.gv.at/GeltendeFassung.wxe?Abfrage=Bundesnormen&Gesetzesnummer=10002531)
- Notice to move out is as stated in the contract (usually 3 months)
- Can be furnished or unfurnished; gas/ water/ electricity may or may not be included and you may have to set those up yourself, including wifi
- Price around 600 Euro per month **(from what I've seen)**
- Advantages: a lot more personal modifications possible (furniture, walls, etc), total management of space and social obligations
- Disadvantages: total personal responsibility for taking care of the flat, amenities may need to be selected by you (gas/ electric/ water/ wifi), can be more expensive

#### <span id="page-13-0"></span>Electric/Heating/WiFi/Water/Phone

- Electric
	- Usually Salzburg AG, the gov provider, is easiest and pretty cheap to work with
	- Also, other private companies, eco-friendly, or with some saving advantages: for instance "Verbund"
	- Contract can be easy to set up, relatively easy to start/ cancel, usually 1 month before
	- Note: Salzburg AG charges different Day and Night electricity rates (night is cheaper), so you will have 2 different bills
	- Monthly payments, bank wire or online
- Heating
	- Also, usually Salzburg AG can be cheaper
	- Monthly payments, set up over bank wire or online
- Water
	- Also, different services, like governmental Salzburg AG, companies like "Verbund", etc.
	- Monthly payment
- Wi-Fi
	- Some big companies offer it but also smaller companies online can have better deals:
		- A1, Magenta, 3 are the big ones: usually they have a fee (50 Euro or so) to subscribe for the first time
	- Yesss!, RedBull mobile, XOXO are smaller in the Wi-Fi world than the giants:
		- Advantages are that they may not have a fee for setting up a service.
		- Watch out for 2-year contracts without knowing! (RedBull mobile)
	- You may need to buy a router separately, but usually they are included with the service (depends individually)
- Phone
	- Similar to above
	- I really recommend getting the ones from smaller companies, without "hidden fees" i.e., registration (Entgelt) etc., and you can cancel anytime, usually cheaper too.
- Big companies are good for households and combining different services  $(phone + internet) = can be cheaper, small companies best for flexibility and if$ you only need certain services
- Can order sim card online or in shop, payment usually monthly, different plans (wildly different: gigabytes internet, calling minutes, prices) available
- Usually mobile data can be used in other EU countries for free, but not all of your gigabyte "allowance", here's more EU law info about internet/ calling when roaming: [https://europa.eu/youreurope/citizens/consumers/internet](https://europa.eu/youreurope/citizens/consumers/internet-telecoms/mobile-roaming-costs/index_en.htm)[telecoms/mobile-roaming-costs/index\\_en.htm](https://europa.eu/youreurope/citizens/consumers/internet-telecoms/mobile-roaming-costs/index_en.htm)
- General:
	- Every year your amenities usage is re-evaluated, and your payment calculated (you can get something back or have to pay extra, depending how much you used i.e., less/ extra electricity, gas etc.)
	- If your rate goes up, you can sometimes keep a similar monthly payment in the settings tab of your customer account (ex: more electricity than planned, monthly rate goes up, you can set the new payment lower and pay the rest at the end)
	- Recommend getting services with online overview (not just the SEPA-transfer options) to monitor your usage and payments
	- Some amenities can be included from landlords or they take care of it for you and you pay less/ more based on use later (would be in contract)

## <span id="page-14-0"></span>Where to get - furniture/etc

**Willhaben.at** is an app and website used for consumer-to-consumer as well as business-toconsumer sales. Like eBay or craigslist, but without an auction feature. Very useful to find used furniture, bikes, tech, etc.

#### *Shopping centers/Malls*

- Europark
- Shopping Arena
- Forum 1
- Outlet Center (Designer clothes, shoes etc.)

#### *Furniture*

- IKEA cheap, you have to build the furniture yourself
- Kika / Leiner / XXXLutz / Möbelix / Mömax usually more expensive, a lot of options, usually some assembly required

*Tech*

• Mediamarkt – consumer electronics

#### *Home/Garden Improvement*

- Bauhaus/Obi tools, machinery, bathroom/kitchen/light fixtures,
- Dehner mostly garden, decoration, pets and pet accessories
- Lagerhaus house and garden

## <span id="page-15-0"></span>Where to get - food (supermarkets)

There are different kinds of supermarkets like Spar/Interspar, Billa, Lidl or Hofer. They offer cheap products as well as organic products (labeled as bio). But there are also extra shops for organic products (e.g. Bioladen Naturkost Mülln and Denns Biomarkt). The easiest way to find those supermarkets is to search for them on google maps.

Hofer and Lidl are usually cheaper while Billa and Spar are more expensive. There are only small differences in quality between them, try to look out for the country of origin when buying fruit and vegetables.

Can also consider going to grocery stores across the border in Freilassing, which can be cheaper for certain products: Rossman (like dm, with more options), Rewe grocery store, etc: S-bahn goes there in 15 min, 3 Euro per way

2Good2Go offers last-minute leftovers in an effort to reduce food waste, can be ordered in advance

<span id="page-15-1"></span>Food delivery with services such as Lieferando, foodora, FoodNinjas

## Finances in Austria

#### <span id="page-15-2"></span>Payment options

Lots of online as well as in-person banking options. Most shops, cafes, restaurants, gas stations etc. will accept debit or credit cards. For cash only locations there's usually a sign at the entrance. Some may only accept (credit) card. Some may only accept cash unless your total is 10€ or above, at which point card will be accepted.

It can be difficult in some smaller stores to use credit cards (usually best luck is with big grocery stores, downtown touristy cafes, big stores or online - but it varies, just something to keep in mind)

#### <span id="page-15-3"></span>Banking options

Various banks available and most have a student account option (check the age limit, can be up to 26 for some). These accounts should be free for a checking/ savings account. Popular choices are: Sparkasse, Bank Austria, Raiffeisen, Oberbank

## <span id="page-15-4"></span>Job options

This depends on your visa/ EU status. For the university program, in the spring you can apply for a student job for the fall (advertised).

There are limited spots and the hours are about  $5 - 10h$  /week.  $\sim 500$  euro per month with insurance. The jobs involve helping profs with some administrative work, like grading student papers, or some lab technical work (depends on job, and language skills needed). You cannot choose the exact job, but just apply in general.

Sometimes other university jobs are advertised in other departments or via email (university official advertisement emails). Small jobs such as tutoring kids, food delivery/service etc. can be found on the ÖH-Borse or willhaben.at as well, these are set up individually.

## <span id="page-16-0"></span>Scholarships/Financial Support

Can be difficult to obtain, depends on personal financial situation.

Some ideas and some given from Uni Salzburg: <https://www.plus.ac.at/studium/grants-and-scholarships/?lang=en>

Some ideas from the ÖH: (German)

<https://www.oeh-salzburg.at/beratung/beihilfen/> <https://www.oeh-salzburg.at/beratung/beihilfen/studienbeihilfe/>

Some given by the ÖH:

<https://www.oeh-salzburg.at/service/stipendium/>

From the Austrian government (can also try as an international student): [https://www.stipendium.at](https://www.stipendium.at/)

There is an office in Salzburg that you can go to, or online using the offered secure data service (pdf mailing version also exists).

## <span id="page-16-1"></span>Official formalities: Meldezettel, Gov stuff, Insurance

Meldezettel = Residence Registration. It's required to register your residence at the latest **3 days after you officially move in** in Salzburg.

This can be done online or in person at the registration office:

(In English)

<https://www.stadt-salzburg.at/registration-office-meldeservice-in-english/> (In German)

[https://www.stadt-salzburg.at/formulare/behoerdengaenge-nach](https://www.stadt-salzburg.at/formulare/behoerdengaenge-nach-themen/gesellschaft-und-soziales/meldeangelegenheiten/meldezettel-anmelden-und-abmelden/)[themen/gesellschaft-und-soziales/meldeangelegenheiten/meldezettel](https://www.stadt-salzburg.at/formulare/behoerdengaenge-nach-themen/gesellschaft-und-soziales/meldeangelegenheiten/meldezettel-anmelden-und-abmelden/)[anmelden-und-abmelden/](https://www.stadt-salzburg.at/formulare/behoerdengaenge-nach-themen/gesellschaft-und-soziales/meldeangelegenheiten/meldezettel-anmelden-und-abmelden/)

All your important government mail will come to the place registered with the Austrian government, so make sure to deregister/change the registration to Salzburg if you lived in Austria before.

#### <span id="page-16-2"></span>Insurance

This is also required in Austria to have (with your own country or sign up with an Austrian provider). You can get it cheapest for 65 Euro monthly from the government: <https://www.gesundheitskasse.at/cdscontent/?contentid=10007.848580&po>[rtal=oegksportal](https://www.gesundheitskasse.at/cdscontent/?contentid=10007.848580&portal=oegksportal)

If you get a student job at the Uni (or other job), insurance is usually included.

# <span id="page-17-0"></span>General day-to-day life

## <span id="page-17-1"></span>Semester ticket (for public transport)

You can buy a semester ticket which can be used for all public transport in the whole area of Salzburg (this includes the city of Salzburg, the state of Salzburg and some special lines like one to the Freilassing, which is the city directly next to Salzburg if you cross the German border). If you are under 26, it costs 274€ and is valid for 12 months, for those over 26 it costs 365€ for 12 months. With this ticket, you can use public transport the whole year across Salzburg.

More detailed information and informations how you buy the ticket can be found here: <https://salzburg-verkehr.at/en/tickets-fares/time-cards/klimaticketsalzburg/>

## <span id="page-17-2"></span>Student recommendations on favorite spots

Depending on what you like to do in your free time there are many nice spots in Salzburg. You can take a walk or go for a run along the river Salzach or over the Mönchsberg (small mountain in Salzburg, the one with the castle). There are also a lot of parks like the Mirabellgarten, the Glanspitz-Park or the Volksgarten Salzburg. In the Volksgarten Salzburg there is also the possibility for ice skating and outdoor bouldering and calisthenics.

If you want to go shopping there are some large shopping centers in Salzburg like Europark, Designer Outlet Salzburg, Forum1 and the Shopping Arena Salzburg.

Furthermore, there is a cinema called Cineplexx Airport, which also offers movies in the original language it was filmed in (usually English). Those are labeled with OV for original version.

If you'd like to go for a drink there are many different pubs along the Rudolfskai, in the Linzergasse and the city center in general. Drinking in public is not illegal so in summer there will be students in all the different parks enjoying an after-work drink.

There are of course some museums as well (like the natural history one "Haus der Natur" or the museum of modern art "MdM"). Some of these offer student discounts.

To enjoy the countryside, there are multiple options for day trips etc., or mountain hikes. You can always look these up yourself or talk to us for some recommendations.

Buses like Flixbus, trains like ÖBB (Austria), Westbahn (Austria), DB (Germany) and some discount cards can be bought (pay for one year for % off all tickets)

## Fun and formal StV events

We, the StV ("**St**udien**v**ertretung", student representation), are an organization formed by students for representing students. Whenever there is a problem at the university, the StV is the place to go to. Please consider though that everybody on the StV board is doing all the

work in their free time, so be considerate and try to solve problems yourself first. Nonetheless, do not hesitate to come to us if you cannot figure something out yourself.

However, the StV also organizes parties. There usually is a party at the beginning of the semester and one at the end. But there are also parties at special occasions like Christmas. The food and drinks are free for students and there is no admission fee.